#### **Computer Tester Crack Activation Download X64 2022 [New]**

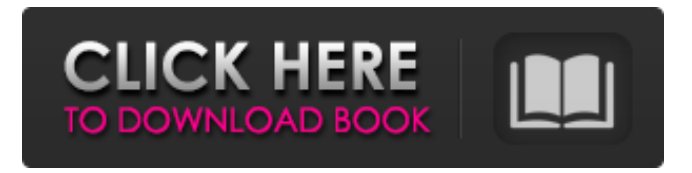

**Computer Tester (LifeTime) Activation Code Free PC/Windows**

# This simple tool allows you to test your computer without any external software. You don't have to install it and it should work on all platform except Windows. What is

interesting is that you can also compare two computers, as long as you are using the same type of CPU. If you want to use this tool just add it to your shell, just like a command. Just make sure to specify the number of CPU you want to test, something like Computer tester Crack 10000000.pl The output will be something like

The Computer tester 2022 Crack is a small and simple program that lets you measure your computer's CPU speed. Profit-a-check is a tool for checking the profitability of your website. It is a free program which checks your web site information, displays and checks how your website is performing. It

even checks the web server's configuration and possible problems that could hamper your website. Profit-a-check is a freeware. A communication application for the clientserver model, its main features are: - TLS/SSL encryption for every connection; - database for every user; - buttons to show connection and database status; - Rich

text editor for editing messages; - FTP server; - security level for every user, so you can have a secured application; send invitations, receive messages, send and receive files... The program offers you a very easy way to create, start, and manage e-Learning courses, any number of lessons per course, with full rating system to check the

learning of your students, autoincremental counter, multi-level hierarchical menus and much more. The program can be used for: - online courses creation; internal courses creation; - lectures' distribution on the Web. Sassa is a variable interpreter and transformation program, for use when

programming in the Sass (Cascading Style Sheets) language, including SCSS, Less, and STylus. It allows you to declare variables, interpolate variables, change variable scopes, and transform the variables. Sassa will make the most out of the syntax and semantics of the respective languages. Bravo is a program to

generate a combinational circuit for logic design and verification. The combinational circuit is a synthesized circuit in which a Boolean function of multiple variables is maximized. The circuit functions as a function of inputs and is the result of optimizing the circuit based on the reachability of desired

outputs. The program can generate a circuit of variable size from a truth table of the function. CheckYou is a tool that will verify the presence of checks in your PHP code. This might be useful to find out if some security flaws were introduced during development. It can be used to check for server-side attacks on client-side code. CoF is

#### a Java-based program that allow you to generate code in some specific formats. It's a lib-JAR it 09e8f5149f

**Computer Tester X64 (April-2022)**

====== The Computer tester is designed for testing your computer or other hardware. It is a simple application which shows you how much time (sec) it takes to perform 100.000.000 calculations. The interface is very simple. In the left panel you can see how many

=================

## calculations you have done so far. If you have not finished yet you can enter your desired number of calculations and press Start. The right panel will display how much time (sec) it takes. To compare two computers: =========

Open Computer tester on both computers. Enter the same desired number of calculations

=================

in both. Make sure the two computers are connected on the same network. When you press Start only the other computer's calculations will be shown. Version 1.0 Released on Oct. 29, 2003 Author: Anthony Spiteri Supported OS: Windows 98/2k/XP/Vista and Linux Version 1.01 Released on Nov. 3,

2003 Updated checksum Version 1.02 Released on Feb. 24, 2004 Improved performance Version 1.03 Released on Apr. 3, 2004 Added pop up message box Version 1.04 Released on Nov. 10, 2004 Edited startup dialog Version 1.05 Released on Nov. 24, 2004 Added missing exit Version 1.06 Released on Dec. 1,

2004 Added checkbox to skip messages on start-up Version 1.07 Released on Dec. 5, 2004 Updated checksum Version 1.08 Released on Jan. 5, 2005 Updated for better performance Version 1.09 Released on Jan. 18, 2005 Added possibility to exit right away Version 1.10 Released on Feb. 16, 2005 Updated for new

statistics Version 1.11 Released on Feb. 25, 2005 Added pause command Version 1.12 Released on Mar. 1, 2005 Fixed loading bar bug Version 1.13 Released on Mar. 16, 2005 Updated startup Version 1.14 Released on Mar. 21, 2005 Updated startup Version 1.15 Released on Mar. 28, 2005 Updated startup Version 1.16

# Released on Apr. 3, 2005 Updated startup Version 1.17 Released on Apr. 18, 2005 Added checkbox to skip messages on start-up Version 1.18 Released on Apr. 23, 2005 Updated for new

**What's New in the Computer Tester?**

\* One of the most used applications since 2000 \* Measuring the performance of your

# CPU in seconds \* Using CPU frequency and/or I/O operations \* Statistical report of your computer \* 100.000.000 cpu cycles \* Read cpu frequency \* Use iostat(1) to determine how many iowait() instances were issued \* Set number of measurements \* Set timer to start next measurement \* Set timer for actions

\* Read data which can be formatted \* Set alert if more than minimum duration elapsed between two measurements \* Initialize after each measurements \* Allows you to compare the performance of two computers \* Supports 64 cpu detection \* Run your own test using

between measurements,

e.g. read cpu frequency

"suftest -cpu64" Just curious if anyone has tried/used the perfectdisk and/or TCPdump. I'm just having trouble adding the packages (when used through perlbrew). I've also heard the command line usage is slower than the perlbrew method. So basically, I'm trying to use the following to read packets: tcpdump

-i tun0 | perl -le 'while ()  $\{ \text{ if }$  (/BGP/)  $\{ \text{ push}$ @packets, \$\_; print "@packets ";} } While the output is correct, I get the following error: / home/jason/perl5/5.8.9/ lib/CPAN/Distname.pm :1751: Can't push ref refnum is less than the base hash's refnum... at /home/jason/perl5/5.8.9 /lib/CPAN/Distname.p m line 1751 Could someone please help me

out here? Jon Arnold 01-07-2013 12:24 AM / home/jason/perl5/5.8.9/ lib/CPAN/Distname.pm :1751: Can't push ref refnum is less than the base hash's refnum... at /home/jason/perl5/5.8.9 /lib/CPAN/Distname.p m line 1751 No Problem! The correct way to do this is to use the package system. It is much better and easier than hacking a perl

#### script around it. Here's what you need to do 1. Install the tcpdump

PowerPoint 2013 Internet Explorer 10 or later An active Microsoft account with corresponding Active Directory security Microsoft Azure Sign-in 32-bit or 64-bit versions of Windows 7, Windows 8, or Windows 10 Audio and Webcam Technical Requirements: Voice

# over IP (VoIP) Not all phone numbers in the contacts section of Gmail are publicly listed on the contact's information. If you select contact's name as a recipient, and you're invited by that contact, it's possible you'll see one of

[https://ibdhorizons.com/wp-content/uploads/2022/06/Partial\\_Download.pdf](https://ibdhorizons.com/wp-content/uploads/2022/06/Partial_Download.pdf) [https://delicatica.ru/2022/06/08/remove-windows-store-apps-script-crack-activation](https://delicatica.ru/2022/06/08/remove-windows-store-apps-script-crack-activation-code-3264bit/)[code-3264bit/](https://delicatica.ru/2022/06/08/remove-windows-store-apps-script-crack-activation-code-3264bit/) [https://www.ponuda24.com/wp](https://www.ponuda24.com/wp-content/uploads/2022/06/Mozilla_Sunbird_nLite_Addon.pdf)[content/uploads/2022/06/Mozilla\\_Sunbird\\_nLite\\_Addon.pdf](https://www.ponuda24.com/wp-content/uploads/2022/06/Mozilla_Sunbird_nLite_Addon.pdf) <http://mir-ok.ru/vq-probe-2-7-0-for-windows-2022/> [https://poetbook.com/upload/files/2022/06/9jDQn7k4sIcxS5m9Stjt\\_08\\_1347d9b2a5f0b3](https://poetbook.com/upload/files/2022/06/9jDQn7k4sIcxS5m9Stjt_08_1347d9b2a5f0b340e8bf14c7132754a9_file.pdf) [40e8bf14c7132754a9\\_file.pdf](https://poetbook.com/upload/files/2022/06/9jDQn7k4sIcxS5m9Stjt_08_1347d9b2a5f0b340e8bf14c7132754a9_file.pdf) [http://landauer-stimme.de/2022/06/08/remote-administrator-control-client-lite-crack](http://landauer-stimme.de/2022/06/08/remote-administrator-control-client-lite-crack-activation-code/)[activation-code/](http://landauer-stimme.de/2022/06/08/remote-administrator-control-client-lite-crack-activation-code/) <https://ideaboz.com/?p=7702> https://jariosos.com/upload/files/2022/06/m3Kjlq1EEUZKIOGWGI3q\_08\_1347d9b2a5f [0b340e8bf14c7132754a9\\_file.pdf](https://jariosos.com/upload/files/2022/06/m3Kjlq1EEUZKlOGWGI3q_08_1347d9b2a5f0b340e8bf14c7132754a9_file.pdf) https://restaurantfinderplus.com/wp-content/uploads/2022/06/DxO\_PhotoLab\_\_Crack

[Activation\\_Key\\_Free\\_March2022.pdf](https://restaurantfinderplus.com/wp-content/uploads/2022/06/DxO_PhotoLab__Crack___Activation_Key_Free_March2022.pdf)

<http://mysleepanddreams.com/files-email-and-phone-number-extractor-crack-license-key/> <https://sfinancialsolutions.com/soccer-team-icons-with-full-keygen-free-x64/>

[http://bookmarkwebs.com/upload/files/2022/06/RMJJtrYpcc6ISIufX91B\\_08\\_1347d9b2a](http://bookmarkwebs.com/upload/files/2022/06/RMJJtrYpcc6ISIufX91B_08_1347d9b2a5f0b340e8bf14c7132754a9_file.pdf) [5f0b340e8bf14c7132754a9\\_file.pdf](http://bookmarkwebs.com/upload/files/2022/06/RMJJtrYpcc6ISIufX91B_08_1347d9b2a5f0b340e8bf14c7132754a9_file.pdf)

<https://kramart.com/wp-content/uploads/2022/06/allfrit.pdf>

<https://fitenvitaalfriesland.nl/spring-rain-screensaver-crack/>

<http://campustoast.com/wp-content/uploads/2022/06/ailjany.pdf>

<https://gardeners-market.co.uk/advert/systime-crack-download-pc-windows/>

[http://www.giffa.ru/internet-businesssite-promotion/beaugauge-control-download-mac](http://www.giffa.ru/internet-businesssite-promotion/beaugauge-control-download-mac-win/)[win/](http://www.giffa.ru/internet-businesssite-promotion/beaugauge-control-download-mac-win/)

[https://estalink.fun/upload/files/2022/06/SdG4NltOLpxG9vPrLM7p\\_08\\_1347d9b2a5f0b](https://estalink.fun/upload/files/2022/06/SdG4NltOLpxG9vPrLM7p_08_1347d9b2a5f0b340e8bf14c7132754a9_file.pdf) [340e8bf14c7132754a9\\_file.pdf](https://estalink.fun/upload/files/2022/06/SdG4NltOLpxG9vPrLM7p_08_1347d9b2a5f0b340e8bf14c7132754a9_file.pdf)

[https://www.an.uy/upload/files/2022/06/RDzB4QawDHglLgIKoEV2\\_08\\_1347d9b2a5f0b](https://www.an.uy/upload/files/2022/06/RDzB4QawDHglLgIKoEV2_08_1347d9b2a5f0b340e8bf14c7132754a9_file.pdf) [340e8bf14c7132754a9\\_file.pdf](https://www.an.uy/upload/files/2022/06/RDzB4QawDHglLgIKoEV2_08_1347d9b2a5f0b340e8bf14c7132754a9_file.pdf)

<https://ecafy.com/wp-content/uploads/2022/06/latdary.pdf>